CST Ib, CST II(G) and Diploma

# Data Structures and Algorithms

by Martin Richards

mr@cl.cam.ac.uk

http://www.cl.cam.ac.uk/users/mr/

University Computer Laboratory New Museum Site Pembroke Street Cambridge, CB2 3QG

1

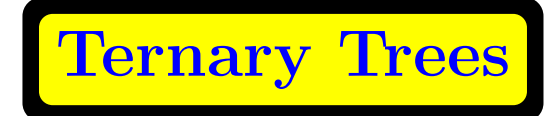

Adding the word:

MIT, SAD, MAN, APT, MUD, ADD, MAG, MINE, MIKE, MINT, AT, MATE, MINES

produces the following tree:

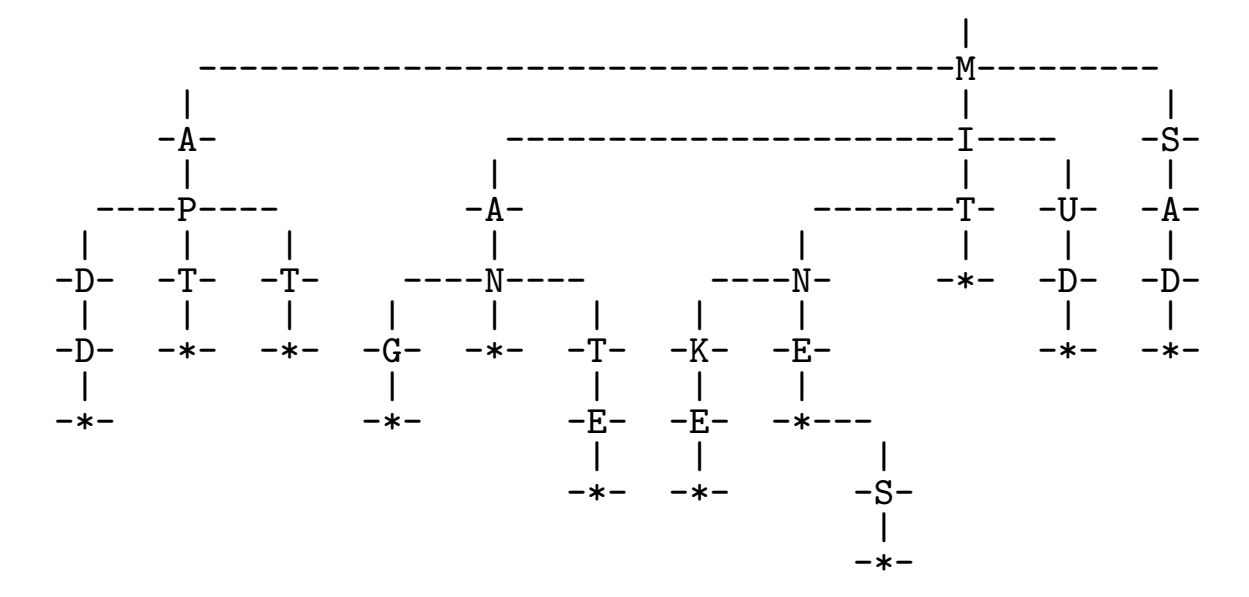

#### **Huffman**

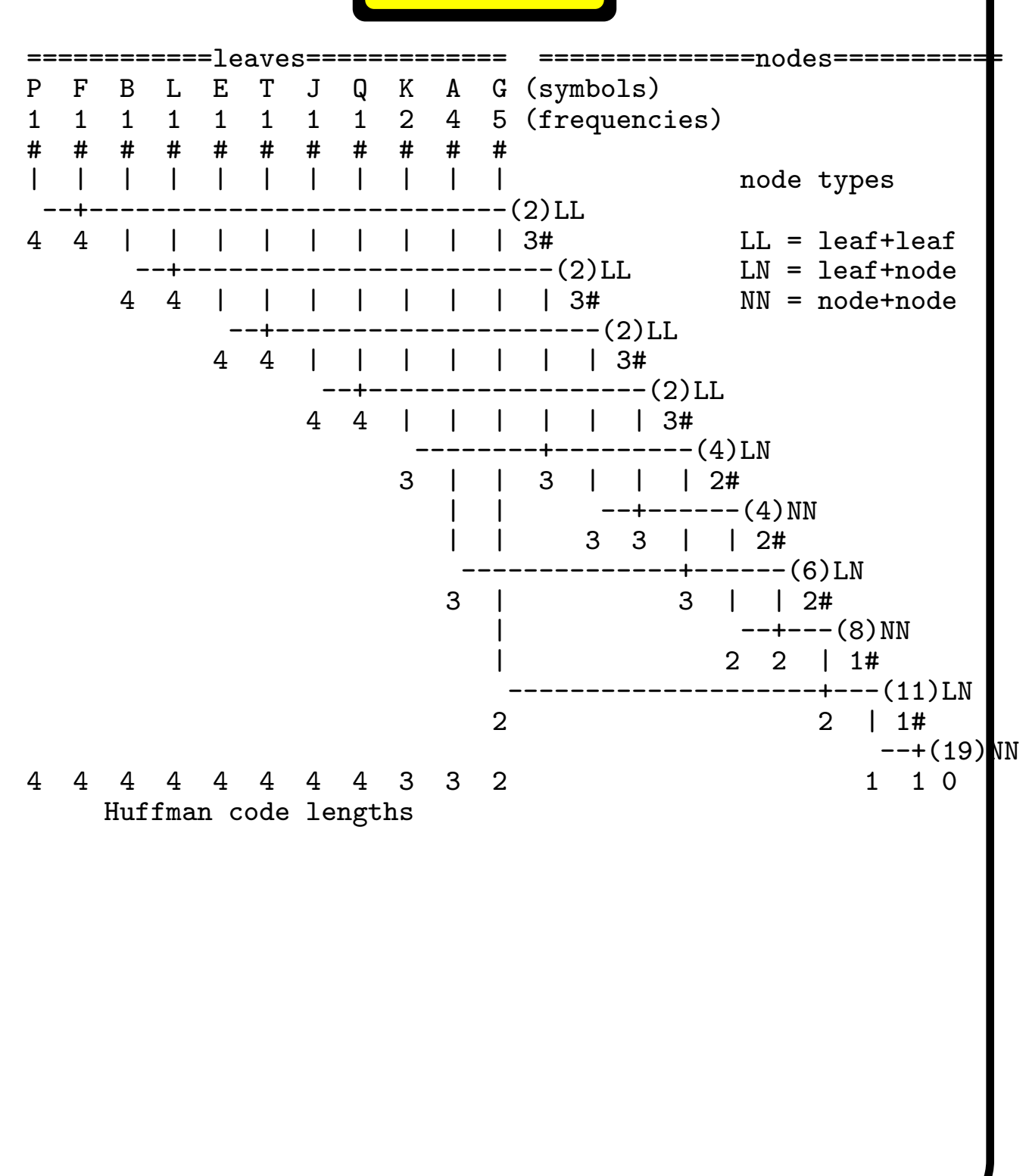

### **Huffman (cont.)**

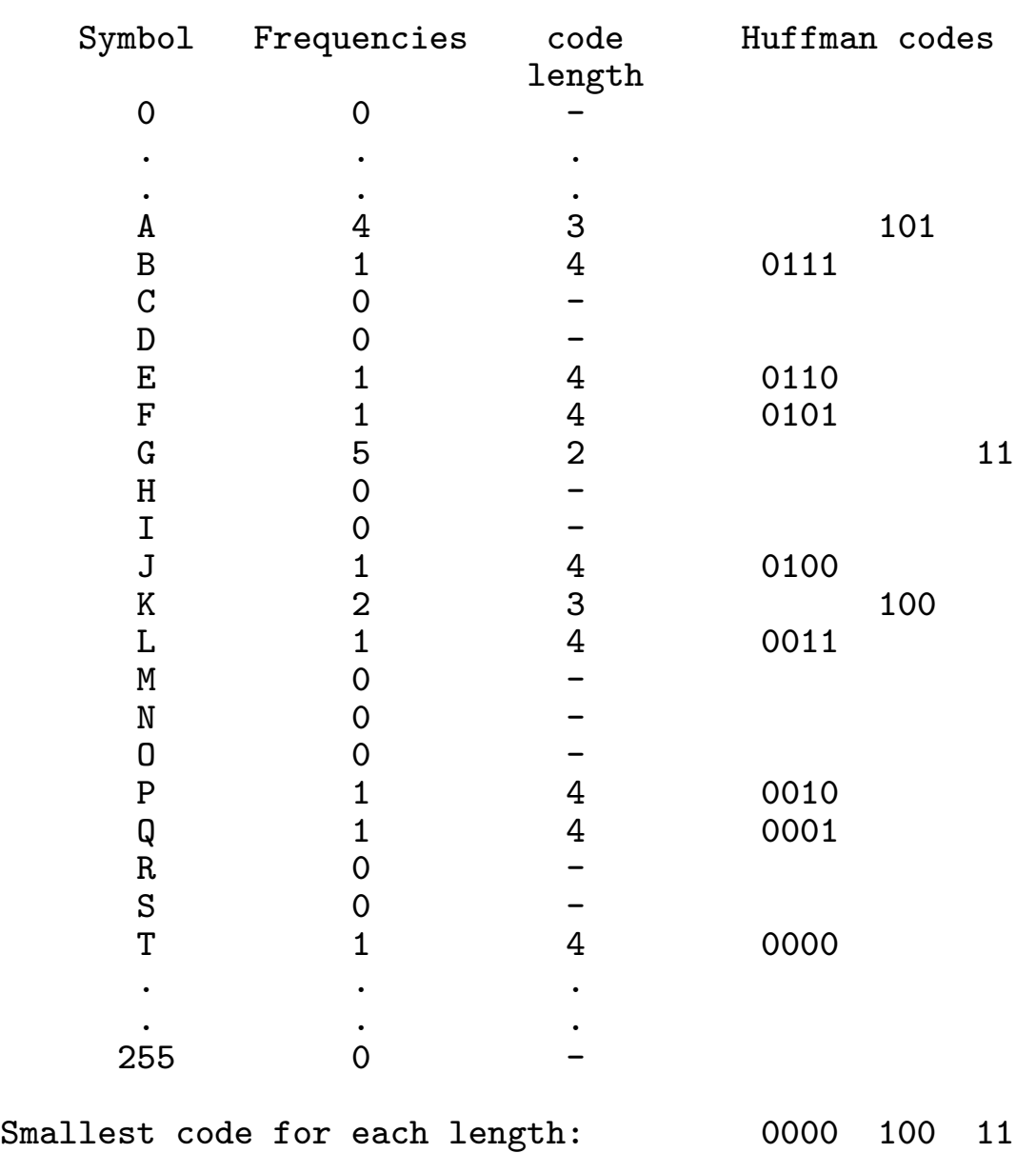

Number of codes for each length:  $8$  2 1

## **Huffman (cont.)**

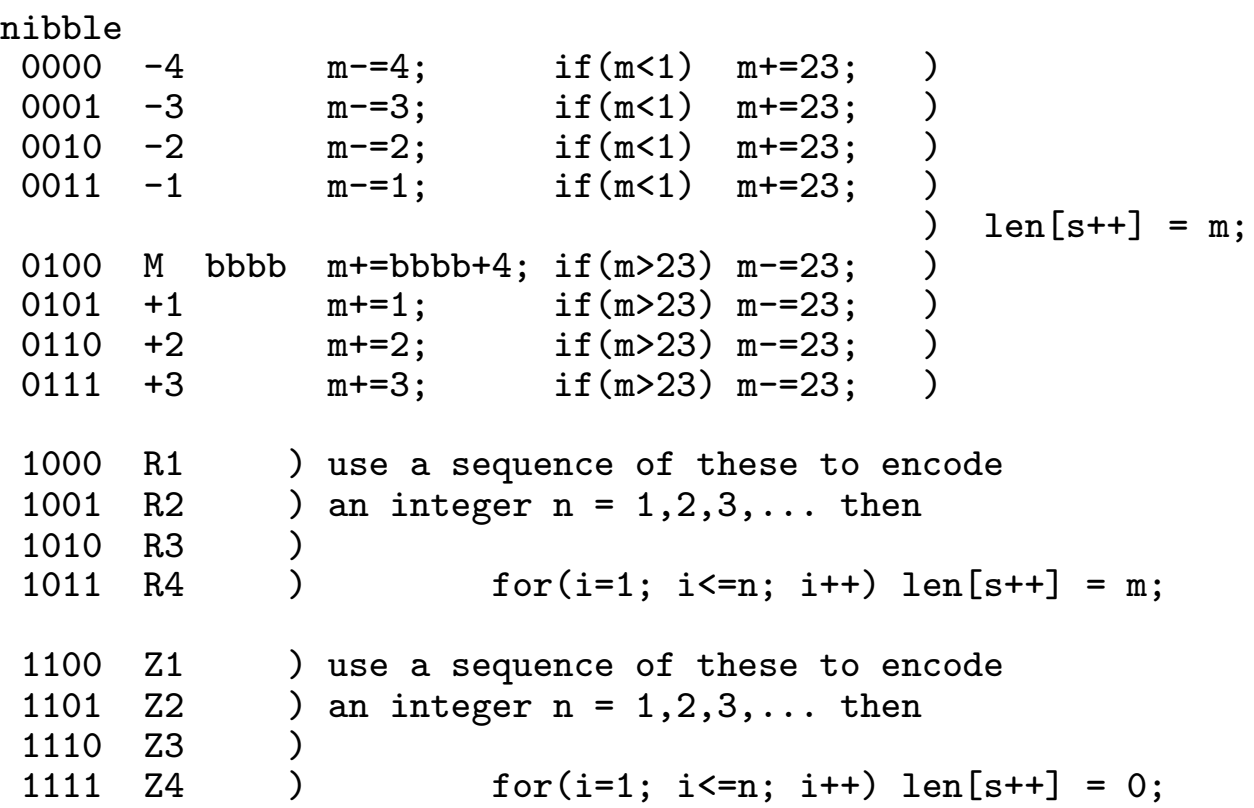

### **Huffman (cont.)**

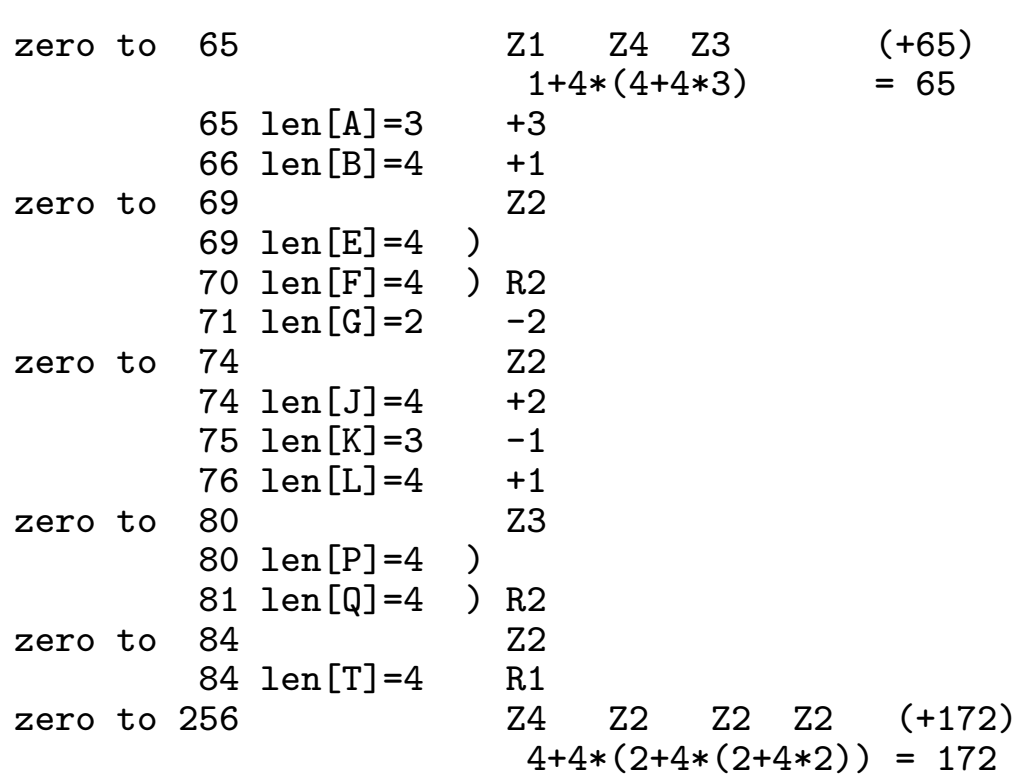

stop